# What is a request?

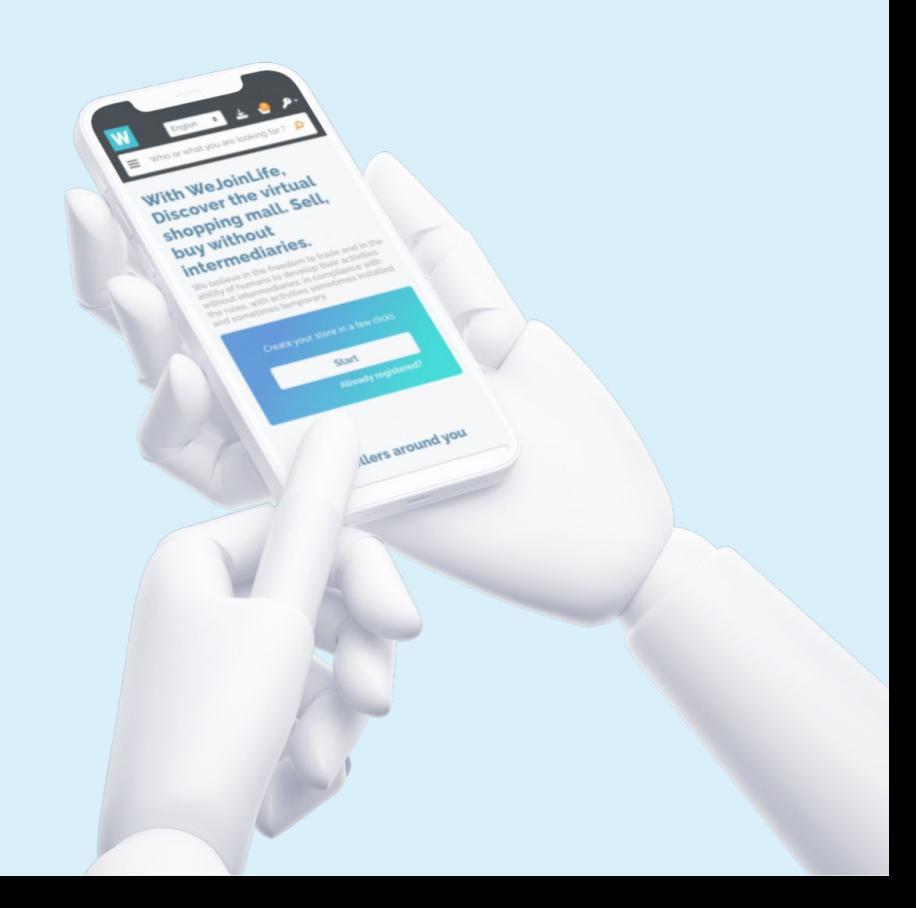

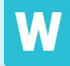

## **STORE SELECTION**

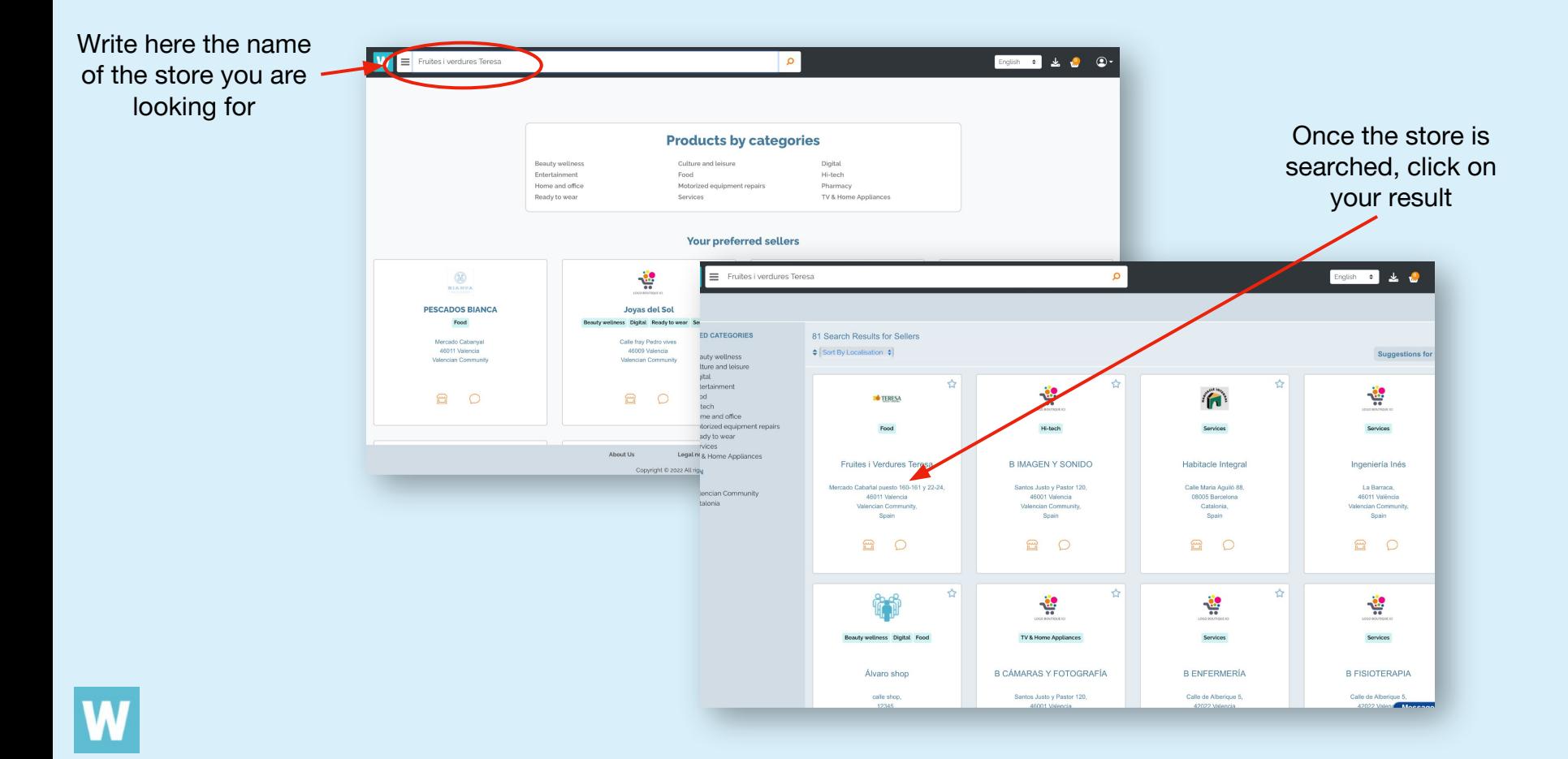

#### **Request 1**

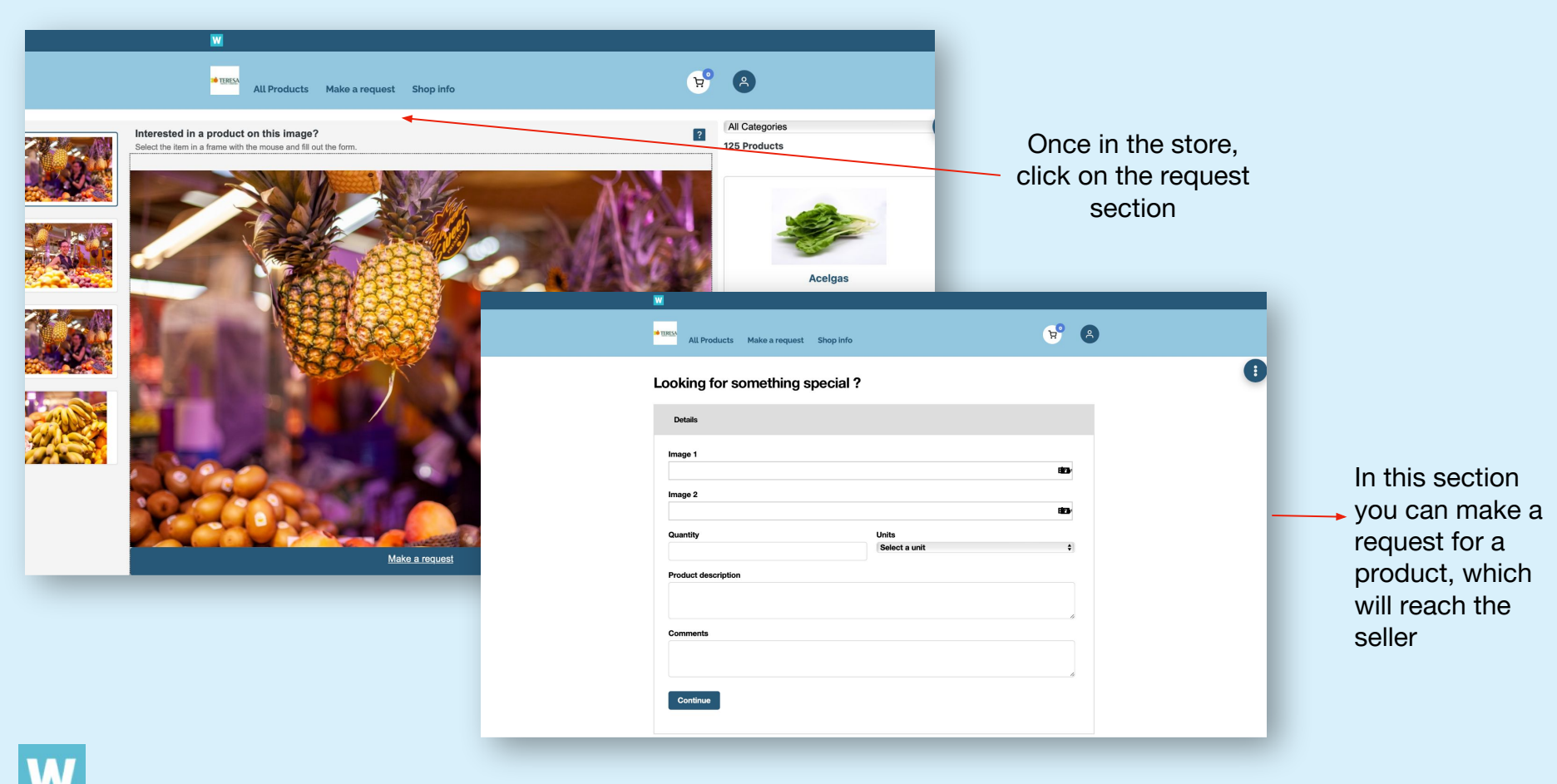

## **Request 2**

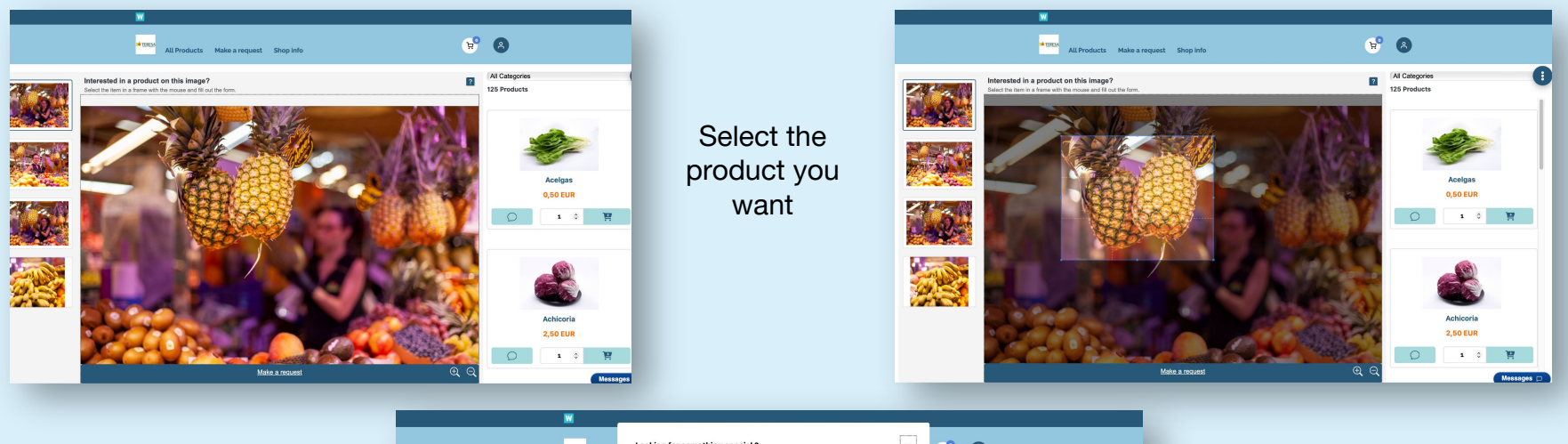

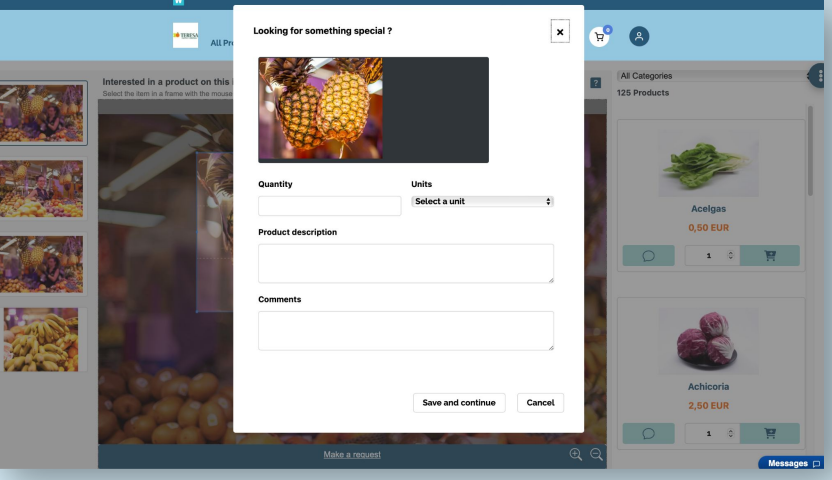

Create your request about the selected product

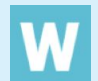

# **How to accept/reject requests?**

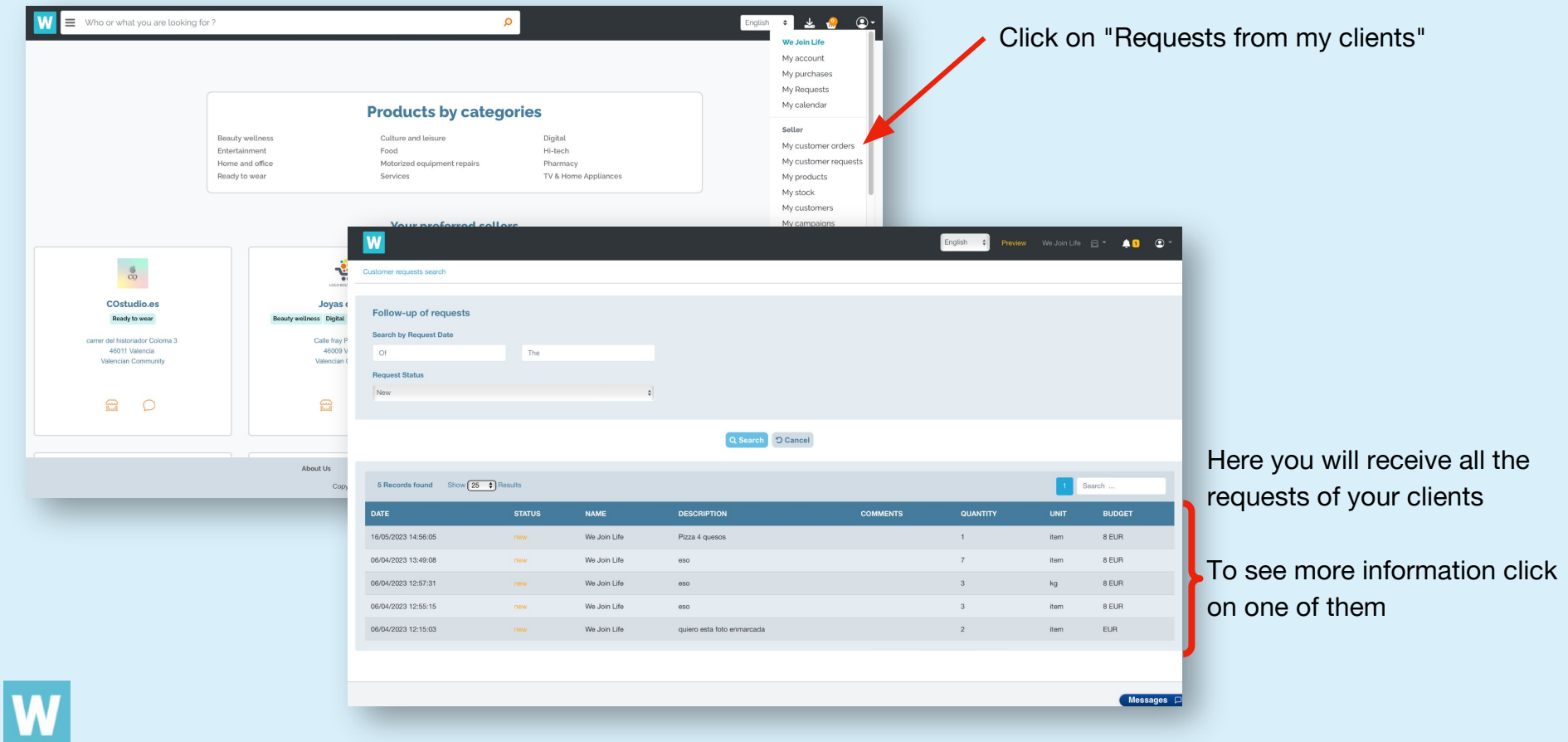

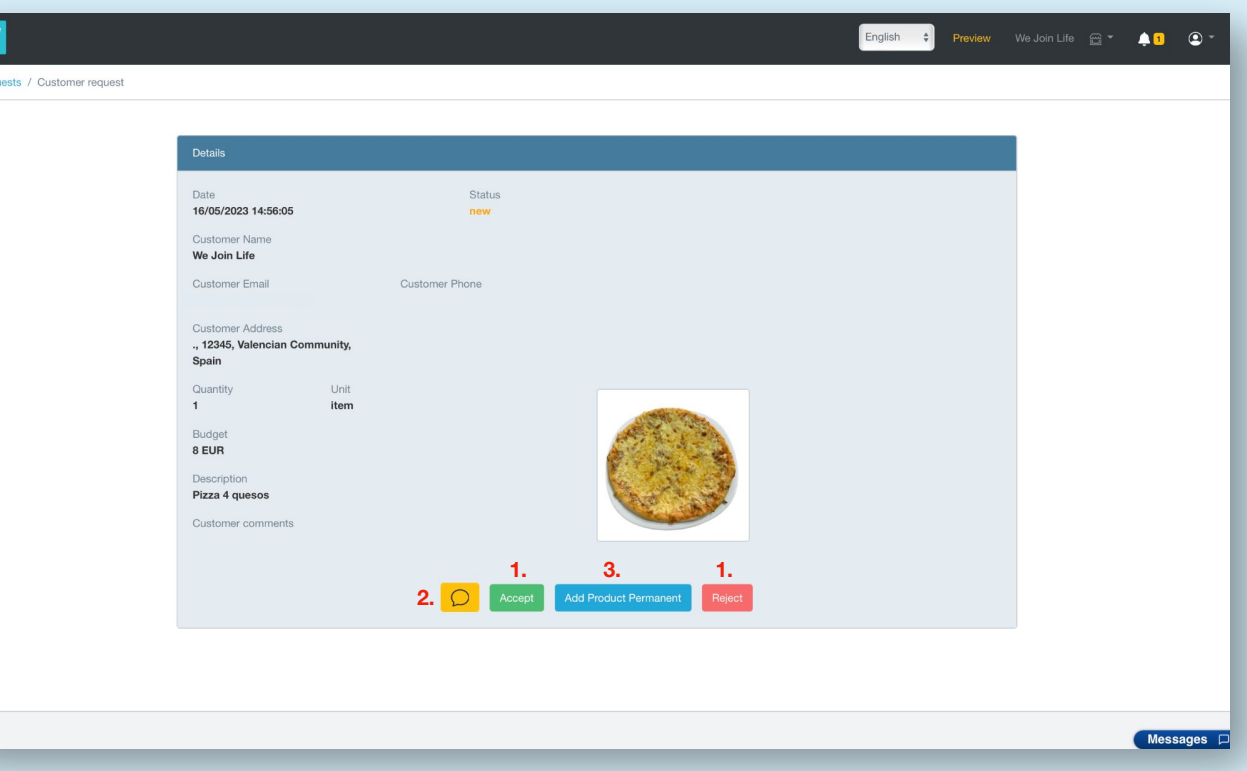

All Regi

- **1.** In this section you can accept or reject the requests that your clients make to you.
- **2.** You can also talk to your client through chat
- **3.** Finally you can add this product permanently. That is, a new product will be created from this

**Difference between an order and a customer request**

The difference between an order and a customer request is that an order is made automatically and a request is a matter that is made to the seller.